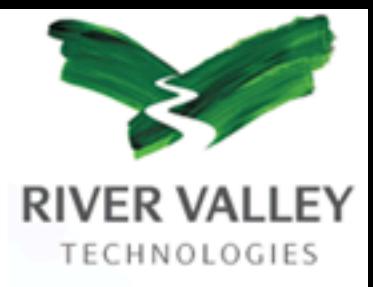

# LaTeX to MathML – archiving mathematics

Kaveh Bazargan 15 July 2004

round  $\pi$ , Now,  $\sqrt{41}$   $\sqrt{v^2}$   $2e^{(\pi - 1)}$ 

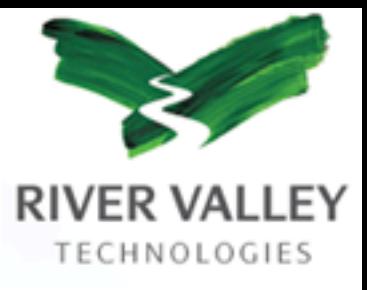

#### Who we are

 $q_t(\theta^*(\pi), \pi) - b_T \sum_{k=1}^{\infty} \nabla q_t$ 

round  $\pi$ , Now,

Typesetters (or content managers) One of many! We do journals only Get manuscripts after acceptance Deliver PDF and XML

 $\sqrt{41}$   $\sqrt{v}$   $2e^{(\pi)}$ 

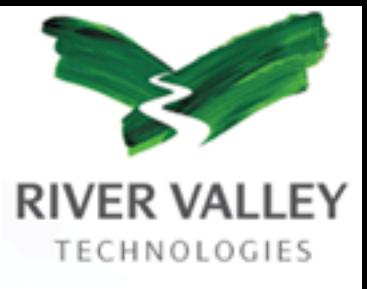

### What we do

Copy edit Graphics

- House style
- Cross references

 $q_t(\theta^*(\pi), \pi) - b_T \sum_{k=1}^{\infty} \nabla q_k$ 

round  $\pi$ , Now,

All deliverables must match

 $\sqrt{41}$   $\sqrt{v}$   $\sqrt{2}e^{i(\pi - 1)}$ 

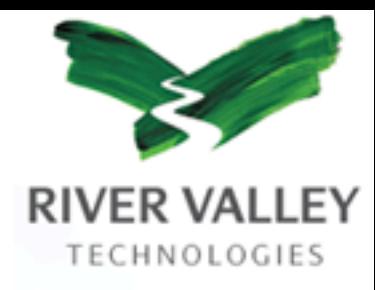

### Where we are

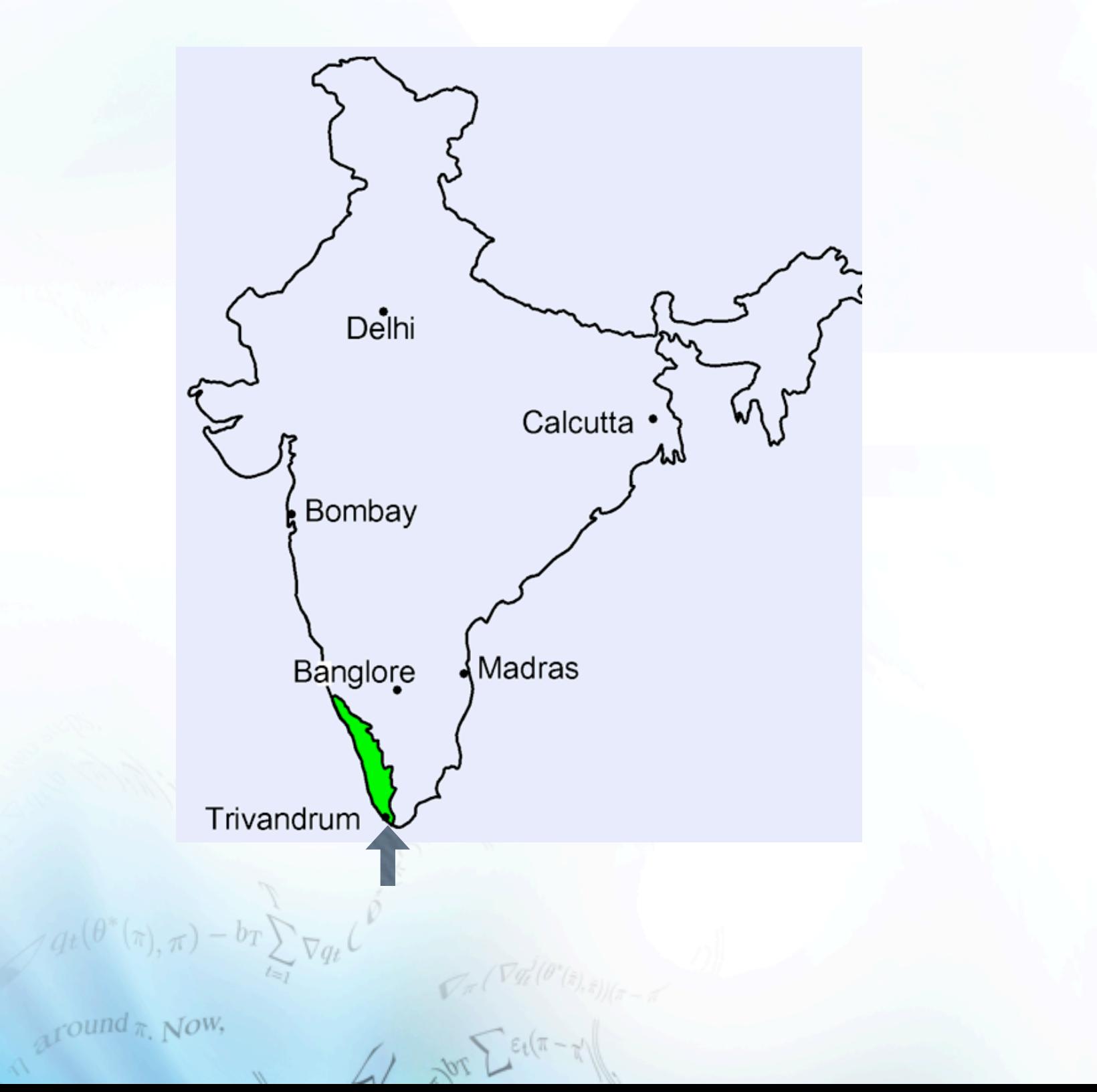

tha

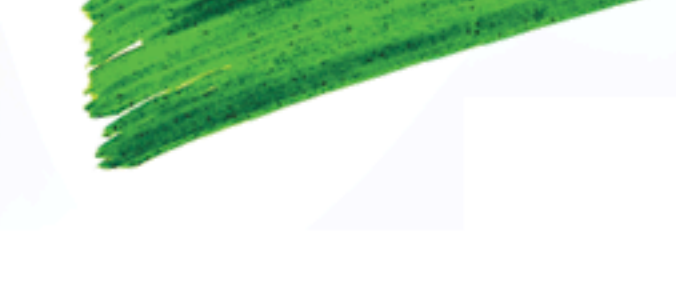

Mow that

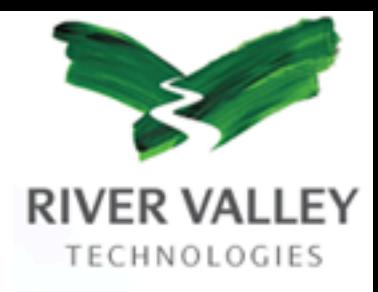

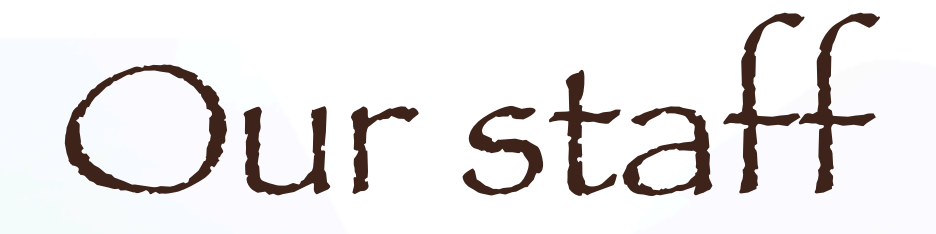

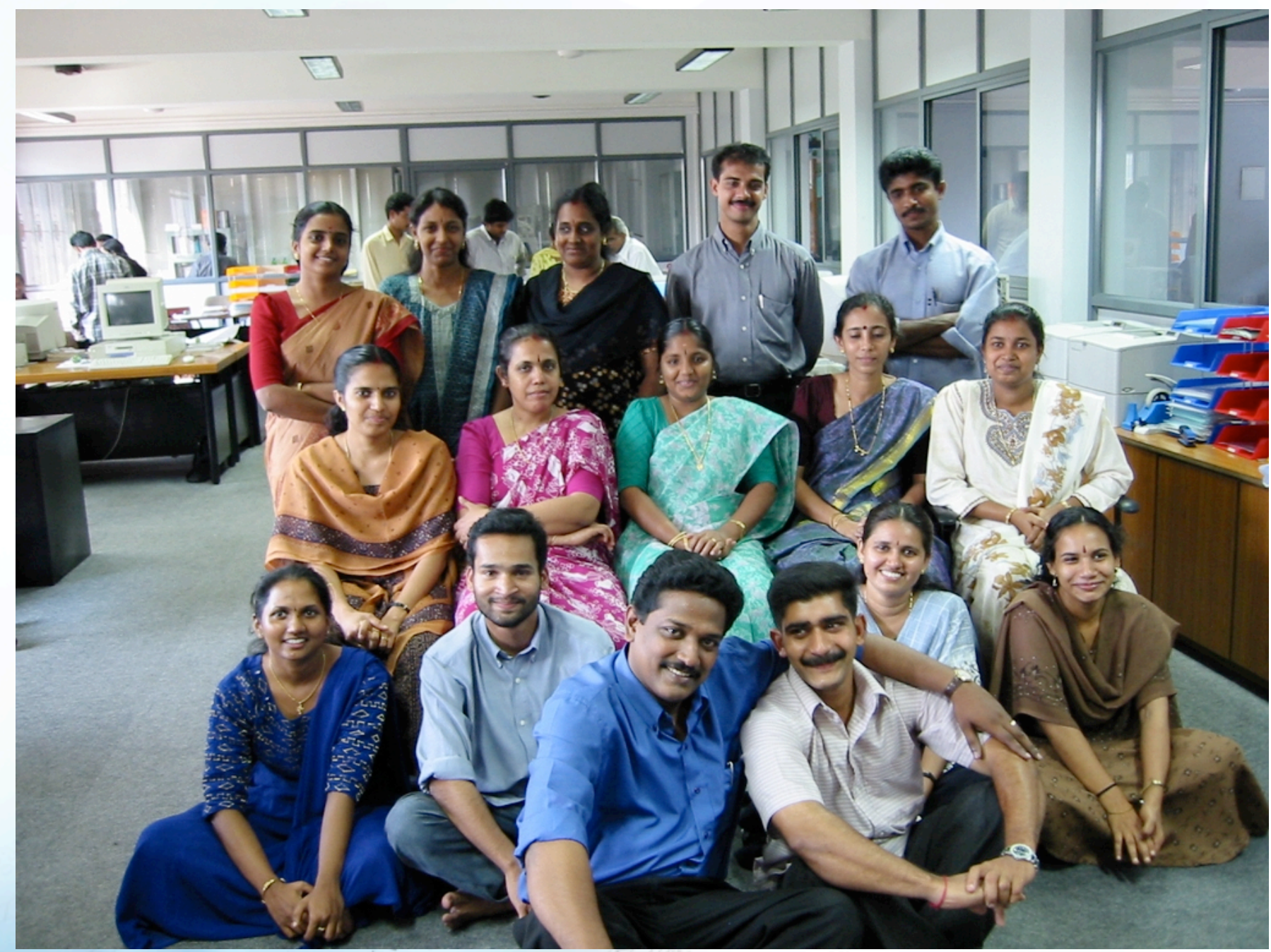

 $\sqrt{\pi\left(V\widetilde{g_{\ell}^{\prime}}(\theta^{\prime}(z),z\right))}/\pi$ 

 $A$ round  $\pi$ , Now,

 $41$  and  $2e^{(\pi - \pi)}$ 

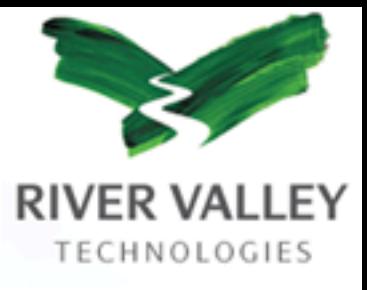

### Our clients

Academic publishers: Institute of Physics Elsevier Blackwells

round  $\pi$ , Now,

 $q_t(\theta^*(\pi), \pi) - b_T \sum_{\nabla q_t}$ 

 $10f_{\star}$  /  $\lambda$ 

…

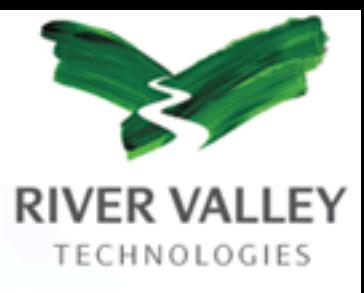

### Open source software

Can customize source code Minimized dependency on third parties Better support than commercial software

Usually zero cost

round  $\pi$ , Now

 $10<sup>1</sup>$ 

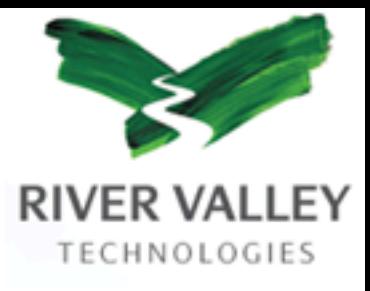

## Partial list of Open (free) software

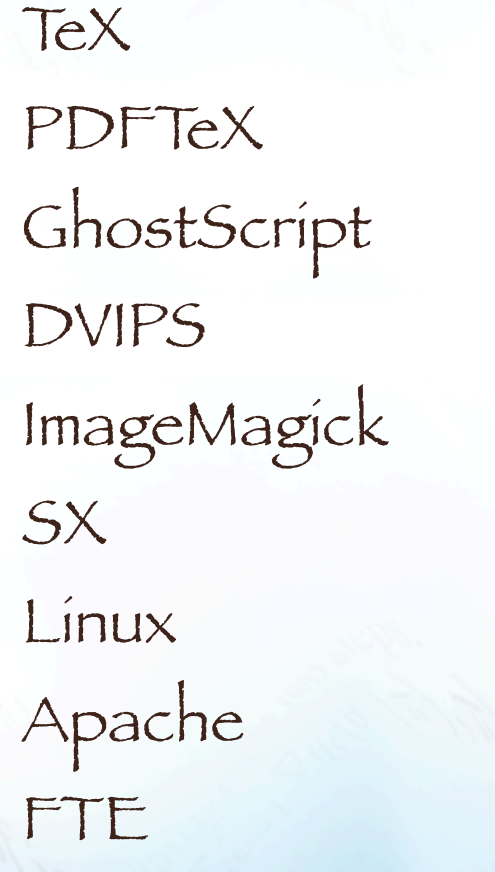

Emacs VI Perl Tomcat Java **GCC** Postgres nsgmls xmllint

GNU tools: make, grep, etc Mozilla Pine PHP Saxon XSLTProc OpenOffice xPDF

round  $\pi$ , Now,

 $q_t(\theta^*(\pi), \pi) - b_T$ 

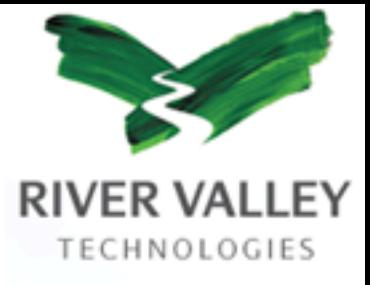

# Partial list of proprietary software

Mac OS X Adobe Acrobat Adobe Distiller Adobe PhotoShop Adobe Illustrator PitStop

round  $\pi$ , Now,

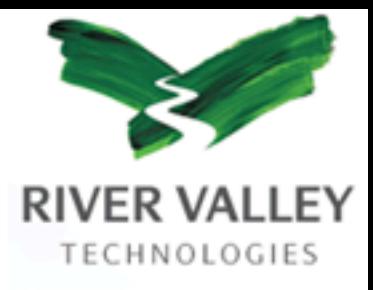

# What should be the workflow?

Requirements:

- Use author TeX files as input
- XML/SGML must be definitive files
- High degree of automation
- $\bullet$  Produce highest quality typesetting

round  $\pi$ , Now

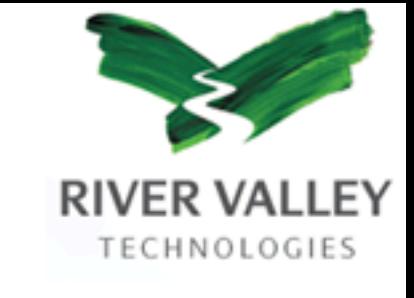

## Resultant automated workflow

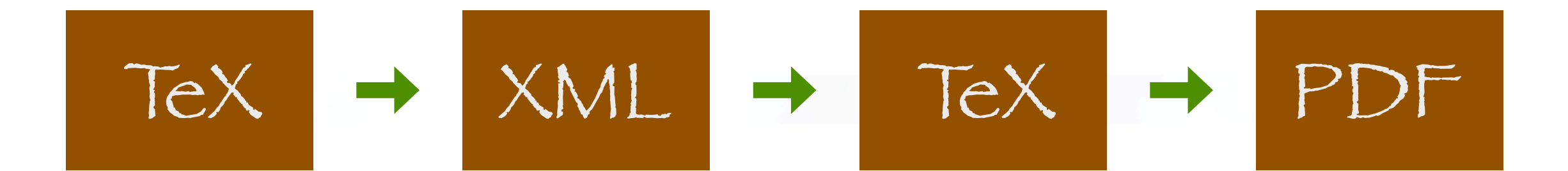

round  $\pi$ , Now,

 $\sim 41$  Jor  $\Sigma$  er( $\pi$ -

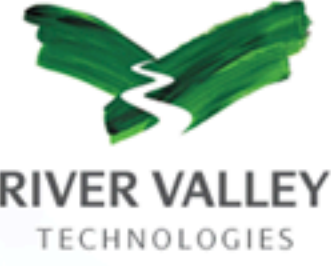

### Problem of TeX to XML  $y = x^2$

\def\power {x^2}  $y = \power$ 

\def\power#1 {x^#1}  $y = \power 2$ 

\def\power#1#2 {#1^#2}  $y = \power \times 2$  $\gamma dt^{(\theta^*(\pi), \pi)} - b_T \sum_{k=1}^{\infty} \nabla q_k^{(k)}$ 

 $y = x^2$  <mml:math> <mml:mi>y</mml:mi> <mml:mo>=</mml:mo> <mml:msup> <mml:mrow> <mml:mi>x</mml:mi> </mml:mrow> <mml:mrow> <mml:mn>2</mml:mn> </mml:mrow> </mml:msup> </mml:math>

round  $\pi$ , Now,

 $\sqrt{41 \sqrt{v}}$ 

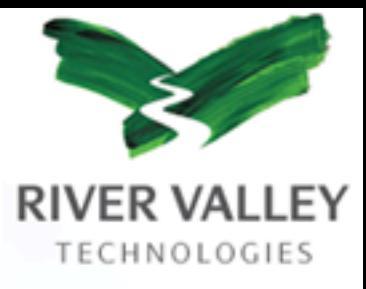

#### Use TeX as translator

By definition, will give the same output But only gives DVI file for print … use hidden messages ( or \specials) TeX 'thinks' it is typesetting At the end, keep messages, discard DVI

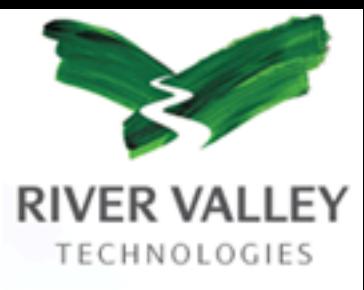

### Detailed workflow

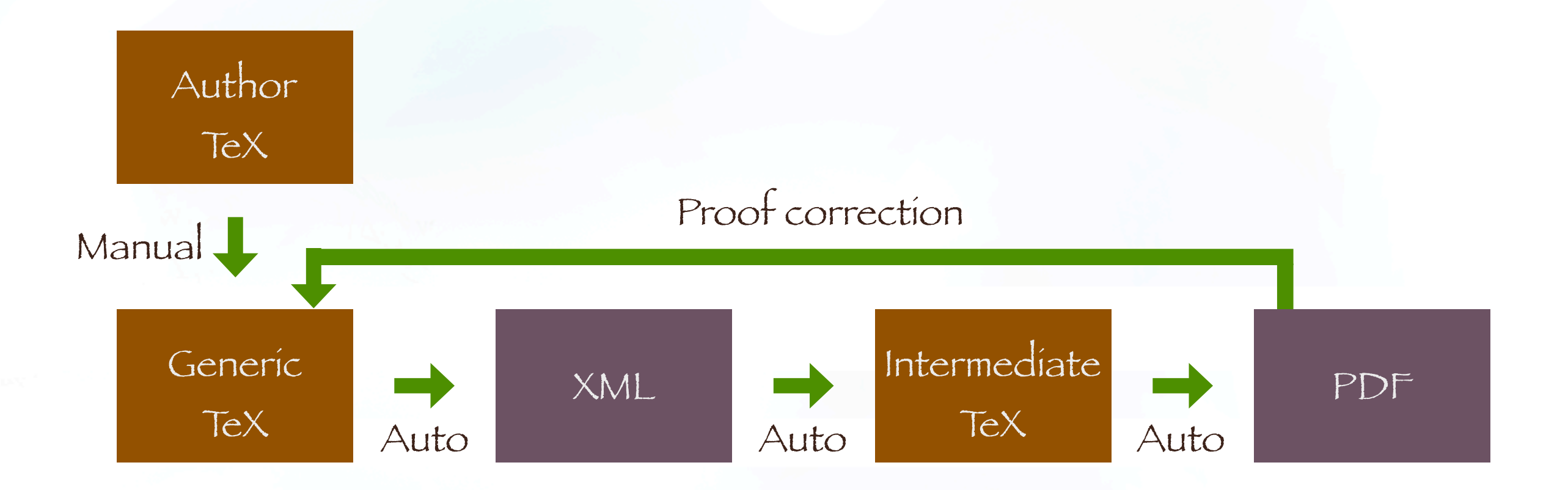

 $_{\rm A}$ round  $_{\pi}$ , Now,

 $V = 41 \text{ yr} \sum_{\ell=1}^{n}$ 

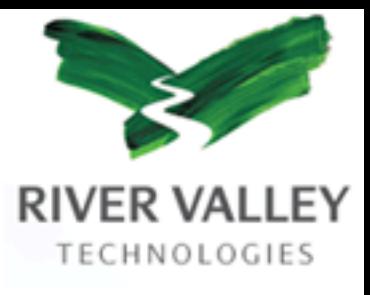

## Why are we in business?

Each author works differently Language always needs improving Definitive XML/MathML is needed

round  $\pi$ , Now

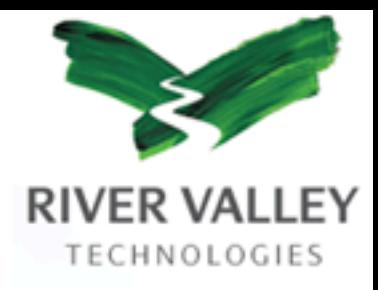

### How to put us out of business

Create 'generic LaTeX' Better: submit XML/MathML Write translation filters

 $\sqrt{1-x^2}$ 

round  $\pi$ , Now